Ростелеком- крупнейший в России интегрированный провайдер цифровых услуг и решений, который присутствует во всех сегментах рынка и охватывает миллионы домохозяйств, государственных и частных учреждений.

Суть проекта – Совершение исходящих звонков действующим клиентам компании, консультирование клиентов с целью удержания/пролонгирования пользования услугами Ростелеком

Достижением цели звонка является согласие клиента на продолжение пользования услугами от Ростелеком

#### **Ростелеком**

Обязательное условие для работы на проекте:

- бесперебойный ПРОВОДНОЙ интернет, через кабель от роутера до ПК (не раздача через WI-FI),
- минимальная скорость проводного интернета 30 Мбит/с,
- Windows 7 и выше, 64-разрядная версия операционной системы Windows,
- оперативная память минимум 4 ГБ,
- клавиатура, мышь,
- исправная рабочая гарнитура с USB-разъемом

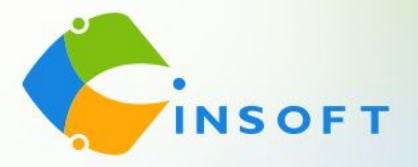

### **Графики работы РТК Будние дни:**

**График 2/2 –** с 9 до 21МСК (12 часов смена, включает перерыв 1,5 часа) **График 5/2 –** с 9 до 18, с 10 до 19, с 11 до 20, с 12 до 21 МСК выходные плавающие (один день выходной в будни, один в выходной), (9 часов смена, включает перерыв 1 час).

#### **Выходные дни:**

**График 2/2 –** с 10 до 21 МСК (12 часов смена, включает перерыв 1,5 часа) **График 5/2** – с 10 до 19, с 11 до 20, с 12 до 21 МСК выходные плавающие (один день выходной в будни, один в выходной), (9 часов смена, включает перерыв 1 час).

**Частичные графики** от 6 часов работы (за вычетом перерыва) не менее 5 дней в неделю и готовность проходить полный цикл обучения (35 ЧАСОВ с учетом перерывов/ 30 ЧАСОВ ЧИСТОЙ РАБОТЫ) **Обучение** длится 10 дней, с 09:00 до 17:00 МСК, теория и практика (пн-пт,

сб-вс выходной)

# **ОБУЧЕНИЕ НА ПРОЕКТЕ ОПЛАЧИВАЕТСЯ 130 руб/час (1040 руб**. **день) ПРИ УСЛОВИИ:**

- 100% присутствия на обучении без пропусков;
- При успешной сдаче тестового звонка;
- Оплата обучения и практики производится совместно с еженедельных выплат после отработки 3х полных смен в линии

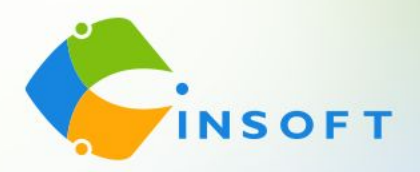

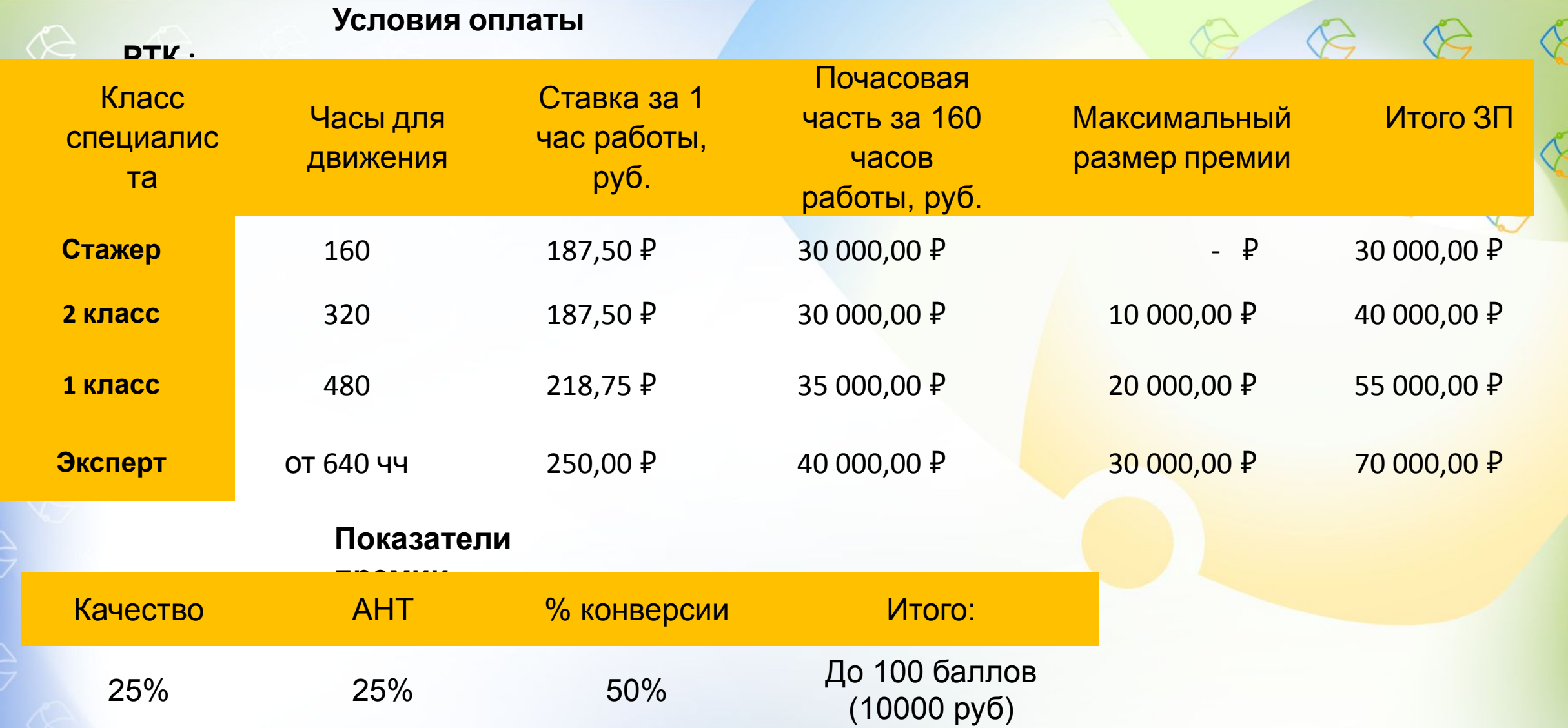

Оклад в месяц рассчитывается исходя из нормы 160 чч. При выработке менее 160 чч - расчет равно пропорционально отработанному времени. Выше 160 чч - оклад не перерассчитывается и оплачивается в полном объеме. Переход с Стажера на 2 происходит автоматически при отработке нормативов чч накопительно. Для перехода с 2 класса на 1 й необходимо отработать норму часов указанную накопительно и выполнить 1 отчетный мес %кач-ва и конверсии Движение классов производится при соблюдении 2х параметров: 1е отработанное кол-во чч за весь период работы, 2евыполнение планок по АНТ, Ккач и %Конверсии на протяжении 3-х отчетных периодов подряд

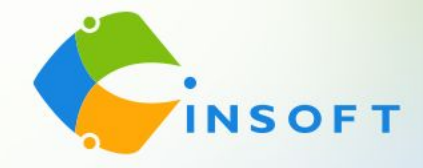

## **Дальнейшие шаги:**

1. Прямо сейчас записаться на обучение в чате собеседования, заполнить анкету соискателя и отправить скриншот измерения скорости печати (минимум 120 зн/мин).

2. Предоставить личные документы моему помощнику, менеджеру по сбору документов, Дарье Печерской и заполнить все бланки, которые она направит Вам в личные сообщения (Skype, Telegram, WhatsApp). Коллеги, незамедлительно направляйте все документы Дарье, так как проверка службы безопасности длится 2-3 дня и нам с Вами важно успеть попасть на обучение.

3. После получения заполненных файлов Дарья добавит Вас в чат обучения. На обучении важно находиться под своим именем. Поэтому обязательно нужно прописать имя в скайпе (ФИО или Имя Фамилия) и в Телеграм. Для прохождения обучения нужна камера.

4. Официальное трудоустройство на 1-й день обучения. Оформление по ТК РФ с предоставлением и заполнением всех сопутствующих документов.

5. До начала обучения у Вас будет проведена Велком-встреча, где Вам расскажут о трудоустройстве, более подробно познакомят Вас с мотивацией, расскажут про основы телефонного этикета. А также Вы познакомитесь с Вашим будущим руководителем.

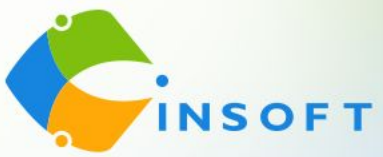

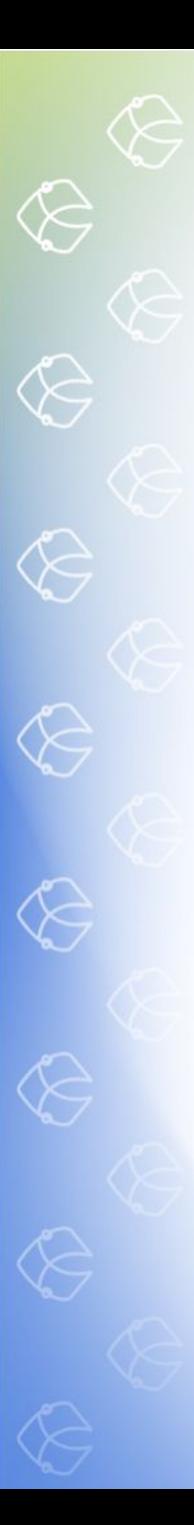

**Личные документы для трудоустройства:**

- 1. Паспорт (все заполненные страницы)
- 2. СНИЛС
- 3. Номер ИНН (скрин на ГосУслугах)
- 4. Документ об образовании
- 5. Военный билет (все страницы) или приписное (для мужчин)

## **Бланки документов к заполнению:**

- 1. Анкета для СБ
- 2. Согласие на электронный документооборот
- 3. Согласие на обработку персональных данных
- 4. Соглашение о конфиденциальности
- 5. Заявление на приём
- 6. Заявление о перечислении ЗП
- 7. Согласие на передачу данных
- 8. Лист ознакомления с ЛНА (локально-нормативными актами)
- 9. Заявление о госслужбе (указать двухлетний период)

**Дарья с Вами свяжется в личных сообщениях (Skype, Telegram, WhatsApp) и поможет заполнить все необходимые документы.**

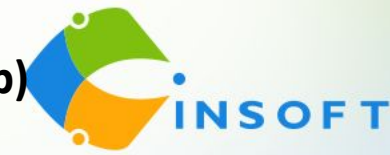